# Package 'crosstable'

March 26, 2023

<span id="page-0-0"></span>Title Crosstables for Descriptive Analyses

#### Version 0.6.0

Description Create descriptive tables for continuous and categorical variables. Apply summary statistics and counting function, with or without a grouping variable, and create beautiful reports using 'rmarkdown' or 'officer'. You can also compute effect sizes and statistical tests if needed.

License GPL-3

## URL <https://danchaltiel.github.io/crosstable/>,

<https://github.com/DanChaltiel/crosstable/>

### BugReports <https://github.com/DanChaltiel/crosstable/issues/>

### **Depends**  $R (= 3.1.0)$

**Imports** checkmate, cli, dplyr  $(>= 1.0.0)$ , flextable  $(>= 0.5.8)$ , forcats, glue, lifecycle, methods, officer  $(>= 0.4)$ , purrr, rlang ( $> = 1.0.0$ ), stats, stringr, tibble, tidyr

### Suggests callr, covr, crayon, xml2, digest, gt, expss, ggplot2, gmodels, Hmisc, jsonlite, knitr, openxlsx, rmarkdown, sloop, stringi, survival, systemfonts, test that  $(>= 3.0.0)$ , with r, waldo

#### VignetteBuilder knitr

Encoding UTF-8

LazyData true

RoxygenNote 7.2.3

Config/testthat/edition 3

Config/testthat/parallel true

Config/testthat/start-first by\_factor , effects, officer

NeedsCompilation no

Author Dan Chaltiel [aut, cre] (<<https://orcid.org/0000-0003-3488-779X>>), David Hajage [ccp]

Maintainer Dan Chaltiel <dan.chaltiel@gmail.com>

Repository CRAN

Date/Publication 2023-03-26 19:10:05 UTC

# R topics documented:

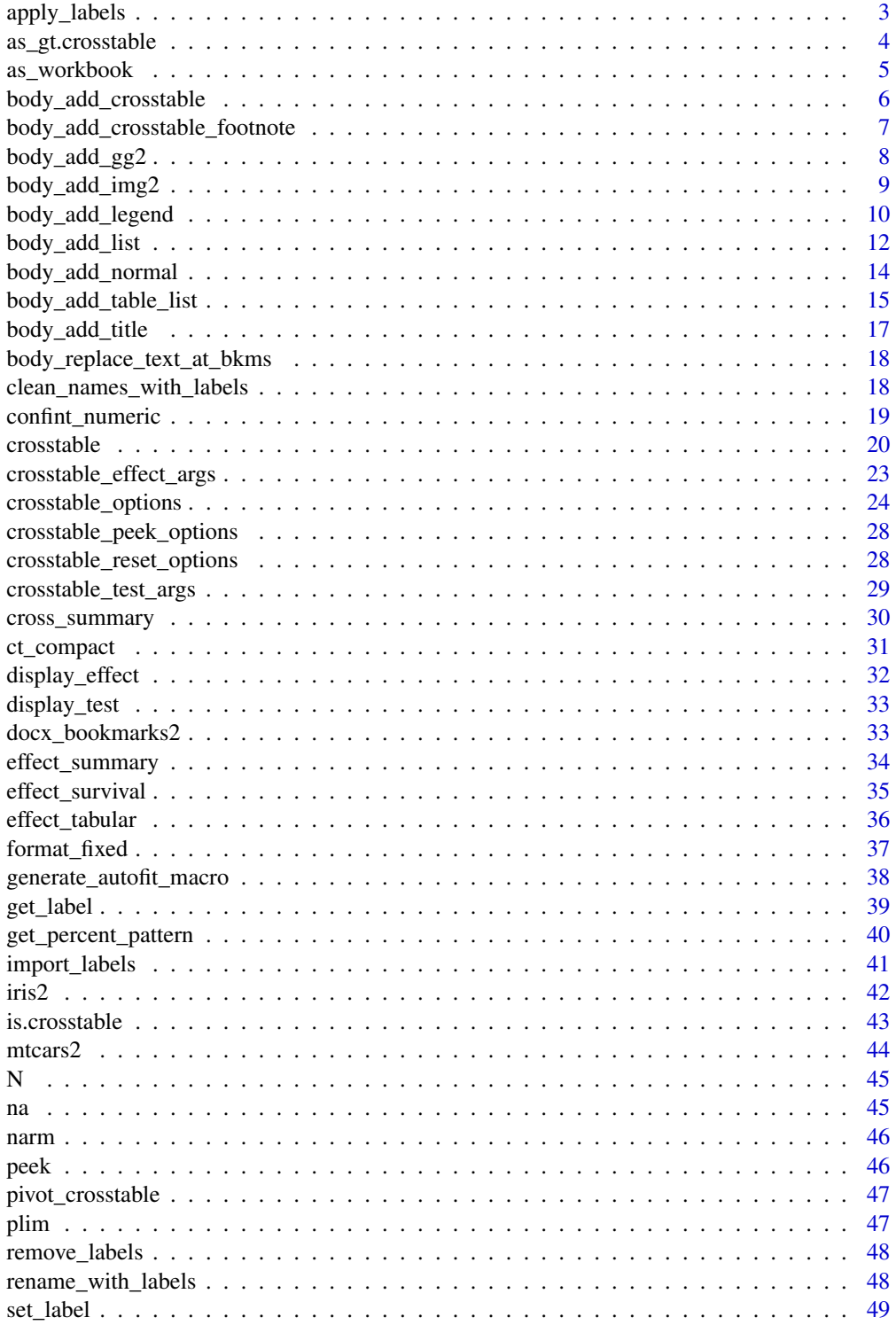

### <span id="page-2-0"></span>apply\_labels 3

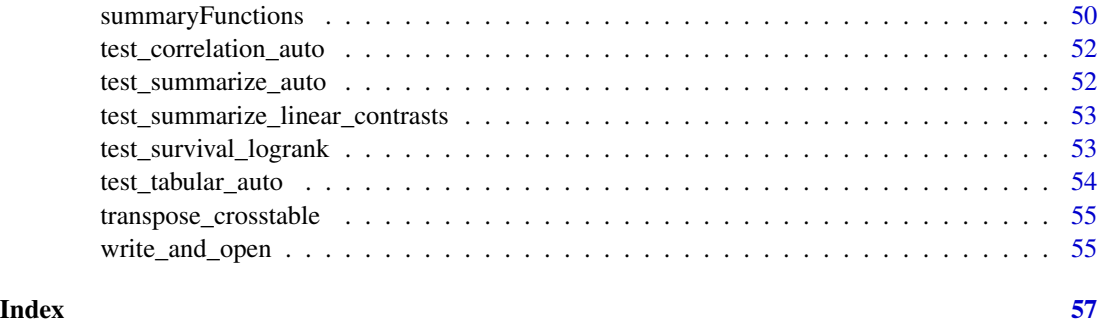

apply\_labels *Batch set variable labels*

#### Description

This function is a copycat of from expss package v0.10.7 (slightly modified) to avoid having to depend on expss. See [expss::apply\\_labels\(\)](#page-0-0) for more documentation. Note that this version is not compatible with data.table.

### Usage

apply\_labels(data, ..., warn\_missing = FALSE)

### Arguments

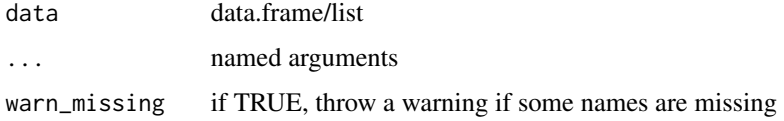

#### Value

An object of the same type as data, with labels

### Author(s)

Dan Chaltiel

#### Examples

```
iris %>%
 apply_labels(Sepal.Length="Length of Sepal",
              Sepal.Width="Width of Sepal") %>%
 crosstable()
```
<span id="page-3-0"></span>

Converts a crosstable object into a formatted gt table.

Method to convert an object to a gt table

Default method to convert an object to a gt table

### Usage

```
## S3 method for class 'crosstable'
as_gt(
 x,
  show_test_name = TRUE,
 by_header = NULL,
 keep_id = FALSE,generic_labels = list(id = ".id", variable = "variable", value = "value", total =
    "Total", label = "label", test = "test", effect = "effect"),
  ...
\mathcal{L}as_gt(x, \ldots)## Default S3 method:
as_gt(x, \ldots)
```
### Arguments

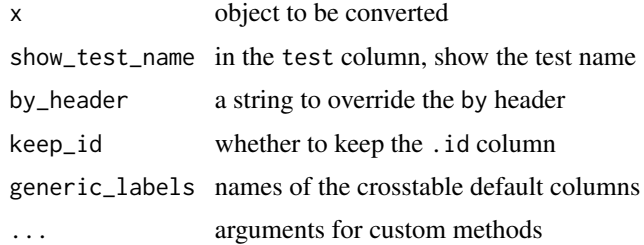

### Value

a formatted gt table

#### Methods (by class)

- as\_gt(crosstable): For crosstables
- as\_gt(default): default function

<span id="page-4-0"></span>as\_workbook 5

#### Author(s)

Dan Chaltiel

### See Also

[as\\_flextable.crosstable\(\)](#page-0-0) [gt::gt\(\)](#page-0-0)

#### Examples

```
xx = \text{mtcars2 } % \phi dplyr::select(2:10)
crosstable(xx) %>% as_gt
crosstable(xx, by=am) %>% as_gt
crosstable(xx, by=cyl, test=TRUE, total=TRUE) %>%
   as_gt(keep_id=TRUE, show_test_name=FALSE, by_header="Cylinders")
```
as\_workbook *Converts a* crosstable *object into a formatted, savable* openxlsx *workbook.*

### Description

Converts a crosstable object into a formatted, savable openxlsx workbook.

#### Usage

```
as_workbook(
  x,
  show_test_name = TRUE,
 by_header = NULL,
 keep_id = FALSE,generic_labels = list(id = ".id", variable = "variable", value = "value", total =
    "Total", label = "label", test = "test", effect = "effect"),
  ...
)
```
#### Arguments

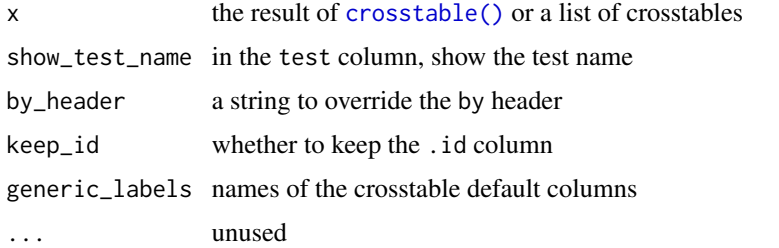

<span id="page-5-0"></span>an openxlsx workbook containing the crosstable(s)

#### Author(s)

Dan Chaltiel

#### Examples

```
library(openxlsx)
target = tempfile(fileext=".xlsx")
x=crosstable(mtcars2, c(mpg, vs, gear), total=TRUE, test=TRUE)
as_workbook(x, keep_id=TRUE) %>%
    saveWorkbook(file=target)
if(interactive()) browseURL(target)
target = tempfile(fileext=".xlsx")
x2=list(iris=crosstable(iris2), crosstable(mtcars2))
as_workbook(x2, keep_id=TRUE) %>%
    saveWorkbook(file=target)
if(interactive()) browseURL(target)
```
<span id="page-5-1"></span>body\_add\_crosstable *Add a crosstable to an* officer *document*

#### Description

[body\\_add\\_crosstable\(\)](#page-5-1) adds such a flextable an officer document.

### Usage

```
body_add_crosstable(
  doc,
  x,
  body_fontsize = NULL,
  header_fontsize = ceiling(body_fontsize * 1.2),
  padding_v = NULL,allow_break = TRUE,
  max_cols = 25,
  ...
\lambda
```
#### Arguments

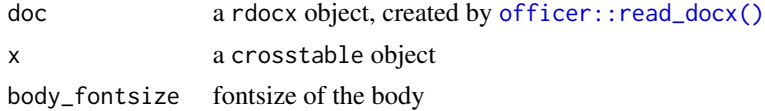

<span id="page-6-0"></span>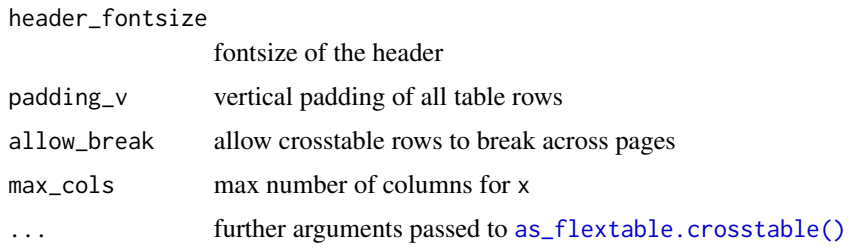

The docx object doc

#### Author(s)

Dan Chaltiel

#### Examples

```
#Officer
library(officer)
mytable = crosstable(mtcars2)
doc = read\_docx() %>}body_add_crosstable(mytable) %>%
   body_add_break %>%
   body_add_crosstable(mytable, compact=TRUE)
dfile = tempfile(fileext=".docx")
print(doc, target = dfile)
if(interactive()) browseURL(dfile)
```
body\_add\_crosstable\_footnote

*Adds a standard footnote explaining the abbreviations used in a crosstable*

#### Description

Use it below [body\\_add\\_crosstable\(\)](#page-5-1). Footnote: Med: median, IQR: interquartile range, Std: standard deviation. Percentages are expressed in column.

### Usage

body\_add\_crosstable\_footnote(doc)

#### Arguments

doc a rdocx object

<span id="page-7-0"></span>The docx object doc

### Author(s)

Dan Chaltiel

<span id="page-7-1"></span>body\_add\_gg2 *Alternative to* [officer::body\\_add\\_gg\(\)](#page-0-0) *which uses* ggplot *syntax*

### Description

Alternative to [officer::body\\_add\\_gg\(\)](#page-0-0) which uses ggplot syntax

#### Usage

```
body_add_gg2(
 doc,
 value,
 width = 6,
 height = 5,
 units = getOption("crosstable_units", "in"),
 style = getOption("crosstable_style_image", doc$default_styles$paragraph),
 res = 300,...
)
```
#### Arguments

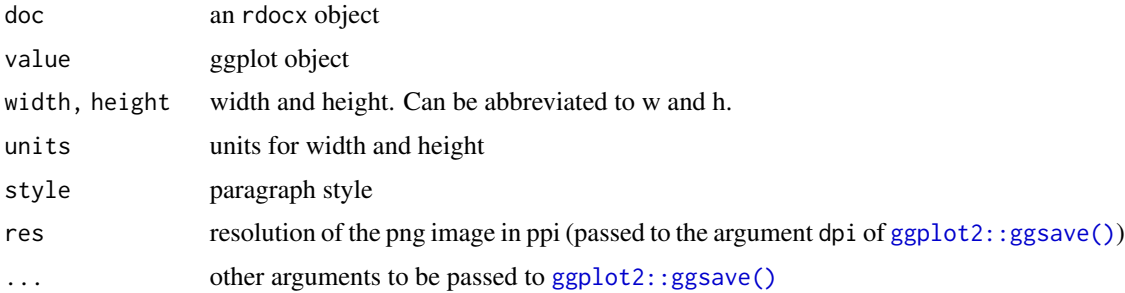

### Value

The docx object doc

### Author(s)

Dan Chaltiel

### <span id="page-8-0"></span>body\_add\_img2 9

### Examples

```
if(require("ggplot2") && capabilities(what = "png")){
 library(officer)
 p = ggplot(data = iris) +geom_point(mapping = aes(Sepal.Length, Petal.Length))
 options(crosstable_units="cm")
 options(crosstable_style_image="centered")
 doc = read_docx() %>\nbody_add_normal("Text before") %>%
   body_add_gg2(p, w=14, h=10, scale=1.5) %>% #or units="cm" instead of using options
   body_add_normal("Text after")
 #write_and_open(doc)
}
```
<span id="page-8-1"></span>body\_add\_img2 *Alternative to* [officer::body\\_add\\_img\(\)](#page-0-0) *which adds a* units *choice*

#### Description

Alternative to [officer::body\\_add\\_img\(\)](#page-0-0) which adds a units choice

#### Usage

```
body_add_img2(
  doc,
  src,
 width,
 height,
  units = getOption("crosstable_units", "in"),
  style = getOption("crosstable_style_image", doc$default_styles$paragraph),
  ...
\mathcal{L}
```
#### Arguments

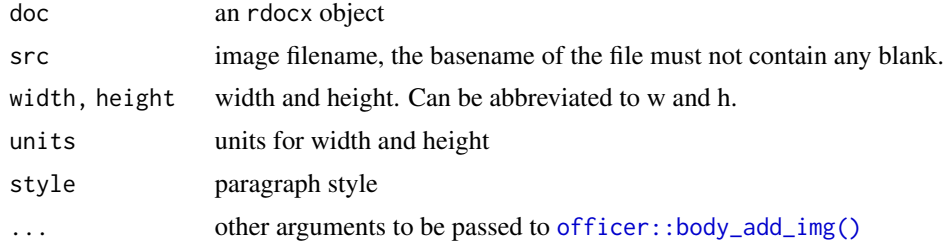

### Value

The docx object doc

#### Author(s)

Dan Chaltiel

#### See Also

[body\\_add\\_gg2\(\)](#page-7-1)

#### Examples

```
img.file = file.path( R.home("doc"), "html", "logo.jpg" )
if(file.exists(img.file)){
   library(officer)
   options(crosstable_units="cm")
   doc = read_docx() %>%
        body_add_normal("This is the R logo.") %>%
     body_add_img2(img.file, h=7.6, w=10, style="centered") #or units="cm" without options
    #write_and_open(doc)
}
```
body\_add\_legend *Add a legend to a table or a figure*

### <span id="page-9-1"></span>Description

Add a legend to a table or a figure in an officer document. Legends can be referred to using the @ref syntax in [body\\_add\\_normal\(\)](#page-13-1) (see examples for some use cases). Table legends should be inserted before the table while figure legends should be inserted after the figure.

#### Usage

```
body_add_table_legend(
  doc,
  legend,
  ...,
 bookmark = NULL,
 legend_style = getOption("crosstable_style_legend", doc$default_styles$paragraph),
  style = deprecated(),
  legend_prefix = NULL,
  name_format = NULL,
  legend_name = "Table",
  seqfield = "SEQ Table \\* Arabic",
 par_before = FALSE,
  legacy = FALSE\lambdabody_add_figure_legend(
  doc,
  legend,
```
<span id="page-9-0"></span>

```
...,
bookmark = NULL,
legend_style = getOption("crosstable_style_legend", doc$default_styles$paragraph),
style = deprecated(),
legend_prefix = NULL,
name_format = NULL,
legend_name = "Figure",
seqfield = "SEQ Figure \\* Arabic",
par_after = FALSE,
legacy = FALSE
```
#### Arguments

 $\mathcal{L}$ 

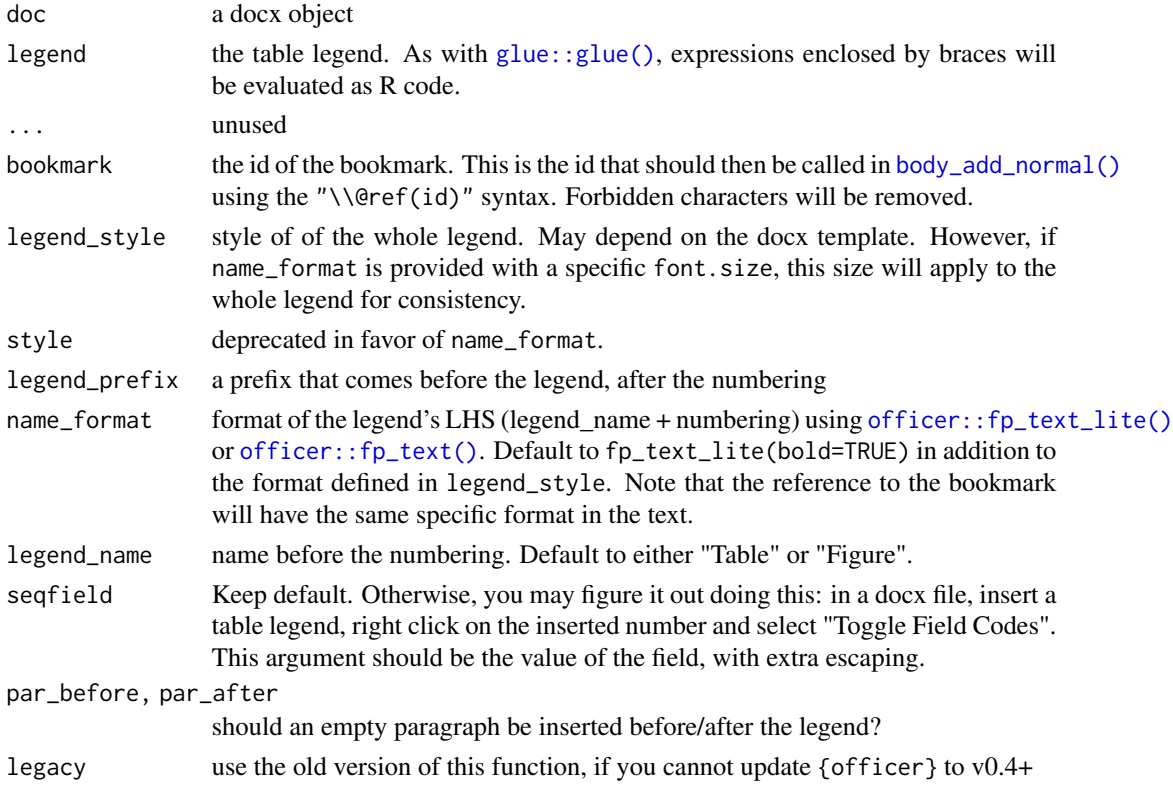

### Value

The docx object doc

### Warning

Be aware that you unfortunately cannot reference a bookmark more than once using this method. Writing:

body\_add\_normal("Table \\@ref(iris\_col1) is about flowers. I really like Table \\@ref(iris\_col1).") will prevent the numbering from applying.

#### <span id="page-11-0"></span>What to do if there is still no numbering?

During the opening of the document, MS Word might ask you to "update the fields", to which you should answer "Yes".

If it is not asked or if you answer "No", the legends added with [body\\_add\\_table\\_legend\(\)](#page-9-1) or [body\\_add\\_figure\\_legend\(\)](#page-9-1) might have no actual numbers displayed.

In this case, you have to manually update the references in MS Word: select all  $(Ctr1+A)$ , then update (F9), sometimes twice. More info on [https://ardata-fr.github.io/officeverse/faq.](https://ardata-fr.github.io/officeverse/faq.html#update-fields) [html#update-fields](https://ardata-fr.github.io/officeverse/faq.html#update-fields).

#### Author(s)

Dan Chaltiel

#### Examples

```
library(officer)
p=ggplot2::quickplot(x=Sepal.Length, y=Sepal.Width, color=Species, data=iris)
fp_italic = fp_text_lite(italic=TRUE, font.size=10)
x=read_docx() %>%
   body_add_normal("There is Table \\@ref(iris_col1) and Table \\@ref(iris_col2). ",
                    "The `iris` dataset is about flowers.") %>%
    body_add_normal() %>%
   body_add_table_legend("Iris dataset, column 1 (mean={round(mean(iris[[1]]), 2)})",
                           bookmark="iris_col1") %>%
   body_add_crosstable(crosstable(iris[1])) %>%
    body_add_normal() %>%
   body_add_table_legend("Iris dataset, column 2 (mean={round(mean(iris[[2]]), 2)})",
                          bookmark="iris_col2",
                          name_format=fp_italic, legend_style="Balloon Text") %>%
    body_add_crosstable(crosstable(iris[2])) %>%
    body_add_normal() %>%
    body_add_normal("There is also the figure \\@ref(iris_fig)") %>%
   body_add_gg(p) %>%
    body_add_figure_legend("Iris plot", bookmark="iris_fig")
write_and_open(x)
#If asked to update fields, press "Yes". Otherwise press Ctrl+A then F9 twice for the references
#to appear.
```
<span id="page-11-1"></span>body\_add\_list *Add a list to an* officer *document*

#### **Description**

Add a list to an officer document

#### Usage

```
body_add_list(doc, value, ordered = FALSE, style = NULL, ...)
```
body\_add\_list\_item(doc, value, ordered = FALSE, style = NULL, ...)

### <span id="page-12-0"></span>body\_add\_list 13

#### Arguments

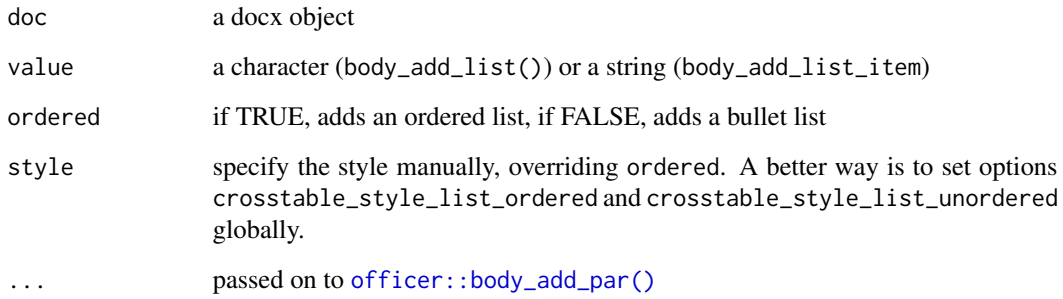

#### Details

Ordered lists and bullet lists are not supported by the default officer template (see https://github.com/davidgohel/officer/issues You have to manually set custom styles matching those list in a custom Word template file. Then, you can use either the style argument or crosstable options. See examples for more details.

#### Value

The docx object doc

#### Author(s)

Dan Chaltiel

#### Examples

```
## Not run:
#For this example to work, `my_template.docx` should include styles named
#`ordered_list` and `unordered_list`
library(officer)
library(crosstable)
options(crosstable_style_list_ordered="ordered_list")
options(crosstable_style_list_unordered="unordered_list")
read_docx("my_template.docx") %>%
body_add_list(c("Numbered item 1", "Numbered item 2"), ordered = TRUE) %>%
body_add_list_item("Numbered item 3", ordered = TRUE) %>%
body_add_list(c("Bullet item 1", "Bullet item 2"), ordered = FALSE) %>%
body_add_list_item("Bullet item 3", ordered = FALSE) %>%
write_and_open()
```
## End(Not run)

<span id="page-13-1"></span><span id="page-13-0"></span>Add a new paragraph in an officer document with default style.

Variables can be inserted in the text as multiple strings (paste() style) or enclosed by braces (glue() style).

```
Basic markdown syntax is available: **bold**, *italic*, and _underlined_.
```
References to any bookmark can be inserted using the syntax \\@ref(bookmark).

#### Usage

```
body_add_normal(
  doc,
  ...,
  .\text{sep} = "",style = NULL,
  squish = TRUE,parse = c("ref", "format", "code")
)
```
### Arguments

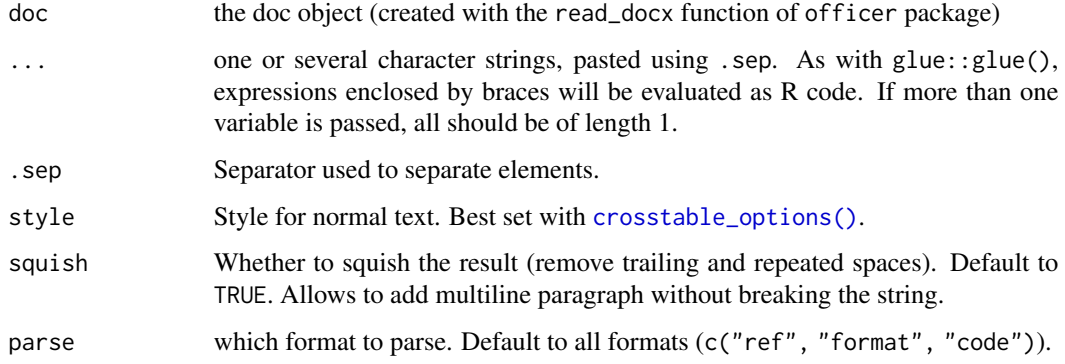

### Value

a new doc object

The docx object doc

#### Author(s)

Dan Chaltiel

#### <span id="page-14-0"></span>Examples

```
library(officer)
library(crosstable)
info_rows = c("Also, table iris has {nrow(iris)} rows.",
             "And table mtcars has {nrow(mtcars)} rows.")
doc = read\_docx() %>%
   body_add_normal("Table iris has", ncol(iris), "columns.", .sep=" ") %>% #paste style
   body_add_normal("However, table mtcars has {ncol(mtcars)} columns") %>% #glue style
   body_add_normal(info_rows) %>% #vector style
   body_add_normal("")
doc = doc %>}body_add_normal("You can write text in *italic1*, _underlined1_, **bold1**, and `code`,
                   and you can also add * **references** *, for instance a ref to Table
                   \\@ref(my_table). Multiple spaces are ignored (squished) so that you
                   can enter multiline text.") %>%
   body_add_normal() %>%
   body_add_normal("Here I should use `body_add_crosstable()` to add a table before the
                    legend.") %>%
   body_add_table_legend("My pretty table", bookmark="my_table")
write_and_open(doc)
```
body\_add\_table\_list *Add a list of tables*

#### **Description**

Add a list of tables in an officer document. crosstables will be added using [body\\_add\\_crosstable\(\)](#page-5-1) and flextables will be added using [flextable::body\\_add\\_flextable\(\)](#page-0-0). Plain dataframes will be converted to flextables.

#### Usage

```
body_add_table_list(
  doc,
  l,
  fun_before = "title2",
  fun_after = NULL,
  fun = fun_before,
  ...
)
body_add_flextable_list(...)
body_add_crosstable_list(...)
```
#### <span id="page-15-0"></span>Arguments

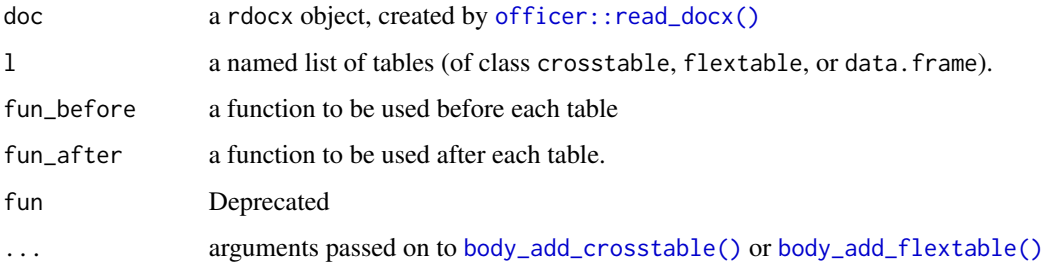

#### Value

The docx object doc

#### fun\_before and fun\_after

These should be function of the form function(doc, .name) where .name is the name of the current table of the list. You can also pass "title2" to add the name as a title of level 2 between each table (works for levels 3 and 4 as well), "newline" to simply add a new line, or even NULL to not separate them (beware that the tables might merge then). fun\_before is designed to add a title while fun\_after is designed to add a table legend (cf. examples).

#### Examples

```
library(officer)
ctl = list(iris2=crosstable(iris2, 1),
           "Just a flextable"=flextable::flextable(mtcars2[1:5,1:5]),
           "Just a dataframe"=iris2[1:5,1:5])
fun1 = function(doc, .name){
   doc %>%
       body_add_title(" This is table '{.name}' as a flex/crosstable", level=2) %>%
       body_add_normal("Here is the table:")
}
fun2 = function(doc, .name)doc %>% body_add_table_legend("{.name}", bookmark=.name)
}
read_docx() %>%
 body_add_title("Separated by subtitle", 1) %>%
 body_add_table_list(ctl, fun_before="title2") %>%
 body_add_break() %>%
 body_add_title("Separated using a custom function", 1) %>%
 body_add_normal("You can therefore use bookmarks, for instance here are
                  tables \\@ref(iris2), \\@ref(just_a_flextable)
                  and \\@ref(just_a_dataframe).") %>%
 body_add_table_list(ctl, fun_before=fun1, fun_after=fun2, body_fontsize=8) %>%
 write_and_open()
```
<span id="page-16-0"></span>Add a title to an officer document

#### Usage

```
body_add_title(
  doc,
  value,
 level = 1,squish = TRUE,
 style = getOption("crosstable_style_heading", "heading")
\mathcal{L}
```
### Arguments

![](_page_16_Picture_160.jpeg)

### Value

The docx object doc

### Author(s)

Dan Chaltiel

#### Examples

```
library(officer)
library(crosstable)
library(dplyr)
doc = read_docx() %>%
  body_add_title("La table iris (nrow={nrow(iris)})", 1) %>%
  body_add_title("Description", 2) %>%
  body_add_normal("La table iris a ", ncol(iris), " colonnes.")
#write_and_open(doc)
```
<span id="page-17-0"></span>body\_replace\_text\_at\_bkms

*Replace text on several bookmarks at once*

#### Description

Replace text on several bookmarks at once

#### Usage

```
body_replace_text_at_bkms(doc, ...)
```
#### Arguments

![](_page_17_Picture_130.jpeg)

#### Value

The docx object doc

#### Author(s)

Dan Chaltiel

```
clean_names_with_labels
```
*Cleans names of a dataframe while retaining old names as labels*

#### Description

Cleans names of a dataframe while retaining old names as labels

#### Usage

```
clean_names_with_labels(
 df,
 except = NULL,.fun = getOption("crosstable_clean_names_fun")
)
```
#### Arguments

![](_page_17_Picture_131.jpeg)

<span id="page-18-0"></span>confint\_numeric 19

### Value

A dataframe with clean names and label attributes

#### Author(s)

Dan Chaltiel

### Examples

```
#options(crosstable_clean_names_fun=janitor::make_clean_names)
x = data.frame("name with space"=1, TwoWords=1, "total $ (2009)"=1, àccénts=1,
               check.names=FALSE)
cleaned = clean_names_with_labels(x, except=TwoWords)
cleaned %>% names()
cleaned %>% get_label()
```
confint\_numeric *Confidence interval of a numeric vector*

#### Description

Not an S3 method, which might have conflicted with [stats::confint.](#page-0-0)

#### Usage

```
confint_numeric(object, level = 0.95, B = 0)
```
### Arguments

![](_page_18_Picture_123.jpeg)

#### Value

the vector [conf\_inf, conf\_sup]

#### Author(s)

Dan Chaltiel

### Examples

```
confint_numeric(iris$Sepal.Length)
confint_numeric(mtcars2$hp_date)
confint_numeric(mtcars2$hp_date, level=0.99)
```
<span id="page-19-1"></span><span id="page-19-0"></span>

Generate a descriptive table of all chosen columns, as contingency tables for categorical variables and as calculation summaries for numeric variables. If the by argument points to one or several categorical variables, crosstable will output a description of all columns for each level. Otherwise, if it points to a numeric variable, crosstable will calculate correlation coefficients with all other selected numeric columns. Finally, if it points to a Surv object, crosstable will describe the survival at different times.

Can be formatted as an HTML table using [as\\_flextable\(\)](#page-0-0).

#### Usage

```
crosstable(
  data,
  \text{cols} = \text{everything}(),
  ...,
  by = NULL,
  total = c("none", "row", "column", "both"),
  percent_pattern = "{n} (p_{row})",percent_digits = 2,
  num_digits = 1,
  showNA = c("ifany", "always", "no"),
  label = TRUE,
  funs = c(' ) = cross\_summary,
  funs_{arg} = list(),
  cor_method = c("pearson", "kendall", "spearman"),
  drop_levels = FALSE,
  unique_numeric = 3,
  date_format = NULL,
  times = NULL,
  followup = FALSE,
  test = FALSE,test_args = crosstable_test_args(),
  effect = FALSE,effect_args = crosstable_effect_args(),
  margin = deprecated(),.vars = deprecated()
```

```
\lambda
```
#### Arguments

data A data.frame

#### <span id="page-20-0"></span>crosstable 21

![](_page_20_Picture_296.jpeg)

### Value

A data.frame/tibble of class crosstable

#### About percent\_pattern

The percent\_pattern argument is very powerful but can be difficult to understand at first :

- It is usually a single string that uses the glue syntax, where variables are put in curly braces  $({x})$ ).
- Counts are expressed as  $\{n\}$ ,  $\{n_{row}\}$ ,  $\{n_{col}\}$ , and  $\{n_{tot}\}$ , and proportions as  $\{p_{row}\}$ , {p\_col}, and {p\_cell}, depending on the margin on which they are calculated.
- For each variable, a version including missing values in the total is proposed as  $\{n_xxx_na\}$ or  ${p_xxx_na}$ .
- For each proportion, a confidence interval is also calculated using [Wilson score](https://en.wikipedia.org/wiki/Binomial_proportion_confidence_interval#Wilson_score_interval) and can be expressed as {p\_xxx\_inf} and {p\_xxx\_sup}. See examples for practical applications.
- Alternatively, percent\_pattern can be a list of characters with names body, total\_row, total\_col, and total\_all to also control the pattern in other parts of the crosstable than the body.

#### Author(s)

Dan Chaltiel

#### See Also

https://danchaltiel.github.io/crosstable/, as\_flextable, import\_labels

#### Examples

```
#whole table
crosstable(iris)
crosstable(mtcars)
crosstable(mtcars2)
#tidyselection, custom functions
library(dplyr)
crosstable(mtcars2, c(ends_with("t"), starts_with("c")), by=vs,
           funs=c(mean, quantile), funs_arg=list(probs=c(.25,.75)))
#margin and totals, multiple by
crosstable(mtcars2, c(disp, cyl), by=c(am, vs),
           margin=c("row", "col"), total = "both")
#predicate selection, correlation, effect calculation
crosstable(mtcars2, where(is.numeric), by=hp, effect=TRUE)
#lambda selection & statistical tests
crosstable(mtcars2, ~is.numeric(.x) && mean(.x)>50, by=vs, test=TRUE)
#Dates
mtcars2$my_date = as.Date(mtcars2$hp , origin="2010-01-01") %>% set_label("Some nonsense date")
crosstable(mtcars2, my_date, by=vs, date_format="%d/%m/%Y")
#Survival data (using formula syntax)
```

```
library(survival)
crosstable(aml, Surv(time, status) \sim x, times=c(0,15,30,150), followup=TRUE)
#Patterns
crosstable(mtcars2, vs, by=am, percent_digits=0,
           percent_pattern="{n} ({p_col} / {p_row})")
crosstable(mtcars2, vs, by=am, percent_digits=0,
           percent\_pattern="N=[n} \n\neq 95\%CI = {p\_col} [{p\_col\_inf}; {p\_col\_sup}]")str_high="n>5"; str_lo="n<=5"
crosstable(mtcars2, vs, by=am, percent_digits=0,
           percent_pattern="col={p_col}, row={p_row} ({ifelse(n<5, str_lo, str_high)})")
```

```
crosstable_effect_args
```
*Default arguments for calculating and displaying effects in* [crosstable\(\)](#page-19-1)

#### Description

This helper function provides default parameters for defining how the effect sizes should be computed. It belongs to the effect\_args argument of the [crosstable\(\)](#page-19-1) function. See [effect\\_summary,](#page-33-1) [effect\\_tabular,](#page-35-1) and [effect\\_survival](#page-34-1) for more insight.

#### Usage

```
crosstable_effect_args(
  effect_summarize = diff_mean_auto,
  effect_tabular = effect_odds_ratio,
  effect_survival = effect_survival_coxph,
  effect_display = display_effect,
  conf\_level = 0.95,
  digits = 2)
```
#### Arguments

effect\_summarize

a function of three arguments (continuous variable, grouping variable and conf\_level), used to compare continuous variable. Returns a list of five components: effect (the effect value(s)), ci (the matrix of confidence interval(s)), effect.name (the interpretation(s) of the effect value(s)), effect. type (the description of the measure used) and conf\_level (the confidence interval level). Users can use [diff\\_mean\\_auto\(\)](#page-33-2), [diff\\_mean\\_student\(\)](#page-33-2), [diff\\_mean\\_boot\(\)](#page-33-2), or [diff\\_median\(\)](#page-33-2), or their custom own function.

effect\_tabular a function of three arguments (two categorical variables and conf\_level) used to measure the associations between two factors. Returns a list of five components: effect (the effect value(s)), ci (the matrix of confidence interval(s)),

<span id="page-23-0"></span>![](_page_23_Picture_171.jpeg)

A list with effect parameters

#### Author(s)

Dan Chaltiel

<span id="page-23-1"></span>crosstable\_options *Options for the package* crosstable

### Description

Use this function to manage your crosstable parameters globally while taking advantage of autocompletion. Use [crosstable\\_peek\\_options\(\)](#page-27-1) to see which option is currently set and [crosstable\\_reset\\_options\(\)](#page-27-2) to set all options back to default.

#### Usage

```
crosstable_options(
  ...,
  zero_percent = FALSE,
 only_round = FALSE,
  verbosity_autotesting = "default",
  verbosity_duplicate_cols = "default",
  crosstable_fishertest_B = 1e+05,
  total,
  percent_pattern,
 margin,
  percent_digits,
  num_digits,
  showNA,
  label,
```
)

funs, funs\_arg, cor\_method, drop\_levels, unique\_numeric, date\_format, times, followup, test\_arg, effect\_args,  $wrap_id = 70$ , compact\_padding = 25, header\_show\_n\_pattern = "{.col} (N={.n})", keep\_id, autofit, compact, remove\_header\_keys, show\_test\_name, padding\_v, header\_show\_n, fontsize\_body, fontsize\_subheaders, fontsize\_header, units =  $"in",$ peek\_docx = TRUE, font\_code = "Consolas", add\_max\_cols = 25, format\_legend\_name, table\_legend\_par\_before, table\_legend\_prefix, figure\_legend\_par\_after, figure\_legend\_prefix, normal\_squish, title\_squish, allow\_break, style\_normal, style\_character, style\_strong, style\_image, style\_legend, style\_heading, style\_list\_ordered, style\_list\_unordered, scientific\_log,  $.\text{local} = \text{FALSE},$ reset = deprecated()

#### <span id="page-25-0"></span>Arguments

... unused zero\_percent set to TRUE so that proportions are not displayed if  $n=0$ only\_round default argument for [format\\_fixed\(\)](#page-36-1) verbosity\_autotesting one of default, quiet, or verbose verbosity\_duplicate\_cols one of default, quiet, or verbose. crosstable\_fishertest\_B number of simulations to perform when fisher.test() is failing (FEXACT error 7). total For setting [crosstable\(\)](#page-19-1) arguments globally. percent\_pattern For setting [crosstable\(\)](#page-19-1) arguments globally. margin For setting [crosstable\(\)](#page-19-1) arguments globally. percent\_digits For setting [crosstable\(\)](#page-19-1) arguments globally. num\_digits For setting [crosstable\(\)](#page-19-1) arguments globally. showNA For setting [crosstable\(\)](#page-19-1) arguments globally. label For setting [crosstable\(\)](#page-19-1) arguments globally. funs For setting [crosstable\(\)](#page-19-1) arguments globally. funs\_arg For setting [crosstable\(\)](#page-19-1) arguments globally. cor\_method For setting [crosstable\(\)](#page-19-1) arguments globally. drop\_levels For setting [crosstable\(\)](#page-19-1) arguments globally. unique\_numeric For setting [crosstable\(\)](#page-19-1) arguments globally. date\_format For setting [crosstable\(\)](#page-19-1) arguments globally. times For setting [crosstable\(\)](#page-19-1) arguments globally. followup For setting [crosstable\(\)](#page-19-1) arguments globally. test\_arg For setting [crosstable\(\)](#page-19-1) arguments globally. effect\_args For setting [crosstable\(\)](#page-19-1) arguments globally. wrap\_id if id contains no spaces, wrap it with this maximum number of characters. compact\_padding in flextables, left-padding for non-headers rows when compact=TRUE. header\_show\_n\_pattern glue pattern used when showing N in the header of flextables. .col is the name of the column and .n the size of the group. Default to  $\{\text{.col}\}$  (N= $\{\text{.n}\}\$ ). keep\_id For setting [as\\_flextable\(\)](#page-0-0) arguments globally. autofit For setting [as\\_flextable\(\)](#page-0-0) arguments globally. compact For setting [as\\_flextable\(\)](#page-0-0) arguments globally. remove\_header\_keys

For setting [as\\_flextable\(\)](#page-0-0) arguments globally.

<span id="page-26-0"></span>![](_page_26_Picture_235.jpeg)

<span id="page-27-0"></span>Nothing, called for its side effects

#### See Also

[crosstable\\_peek\\_options\(\)](#page-27-1) and [crosstable\\_reset\\_options\(\)](#page-27-2)

<span id="page-27-1"></span>crosstable\_peek\_options

*See which* crosstable *option is currently set.*

### Description

See which crosstable option is currently set.

### Usage

crosstable\_peek\_options(keep\_null = FALSE)

#### Arguments

keep\_null set to TRUE to get a list

#### Value

A named list of crosstable options

<span id="page-27-2"></span>crosstable\_reset\_options

*Reset all* crosstable *options.*

### Description

Reset all crosstable options.

#### Usage

```
crosstable_reset_options(quiet = FALSE)
```
#### Arguments

quiet set to TRUE to remove the message.

### Value

Nothing, called for its side effects

<span id="page-28-1"></span><span id="page-28-0"></span>crosstable\_test\_args *Default arguments for calculating and displaying tests in* [crosstable\(\)](#page-19-1)

### Description

This is the starting point for refining the testing algorithm used in crosstable. Users can provide their own functions for test.~.

### Usage

```
crosstable_test_args(
  test_summarize = test_summarize_auto,
  test_tabular = test_tabular_auto,
  test_correlation = test_correlation_auto,
  test_survival = test_survival_logrank,
  test_display = display_test,
  plim = 4,
  show_method = TRUE
\mathcal{L}
```
### Arguments

![](_page_28_Picture_192.jpeg)

### Value

A list with test parameters

### Author(s)

Dan Chaltiel

#### See Also

```
test_summarize_auto, test_tabular_auto, test_survival_logrank, test_summarize_linear_contrasts,
display_test
```
### Examples

```
library(dplyr)
my_test_args=crosstable_test_args()
my_test_args$test_summarize = test_summarize_linear_contrasts
iris %>%
  mutate(Petal.Width.qt = paste0("Q", ntile(Petal.Width, 5)) %>% ordered()) %>%
  crosstable(Petal.Length ~ Petal.Width.qt, test=TRUE, test_args = my_test_args)
```
<span id="page-29-1"></span>cross\_summary *Summarize a numeric vector*

#### Description

Summarize a numeric vector with min, max, mean, sd, median, IQR, n and missings.

#### Usage

cross\_summary(x, dig =  $1, ...$ )

#### Arguments

![](_page_29_Picture_145.jpeg)

#### Value

a list of named functions

#### Author(s)

Dan Chaltiel, David Hajage

#### Examples

```
cross_summary(iris$Sepal.Length)
cross_summary(iris$Petal.Width, dig=3)
cross_summary(mtcars2$hp_date)
cross_summary(mtcars2$qsec_posix, date_format="%d/%m %H:%M")
```
<span id="page-29-0"></span>

<span id="page-30-0"></span>

Generic function to compact a table (publication formatting)

### Usage

```
## S3 method for class 'data.frame'
ct_compact(
 data,
 name_from,
 name_to = "variable",
 wrap_cols = NULL,
 rtn_flextable = FALSE,
  ...
)
## S3 method for class 'crosstable'
ct_compact(
 data,
 name_from = c("label", ".id"),
 name_to = "variable",
 keep_id = FALSE,...
\mathcal{L}
```
### Arguments

![](_page_30_Picture_155.jpeg)

#### Value

a compacted data.frame

### <span id="page-31-0"></span>Author(s)

Dan Chaltiel

### Examples

```
#dataframes
x=iris[c(1:5,51:55,101:105),]
ct_compact(x, name_from="Species")
ct_compact(x, name_from="Species", name_to="Petal.Length")
x$Species2 = substr(x$Species, 1, 1)
ct_compact(x, name_from="Species", wrap_cols="Species2")
#crosstables
x=crosstable(mtcars2, c(disp,hp,am), by=vs, test=TRUE, effect=TRUE)
ct_compact(x)
ct_compact(x, name_from=".id")
```
<span id="page-31-1"></span>display\_effect *Default function to display the effect*

### Description

User can provide their own custom version in [crosstable\\_effect\\_args\(\)](#page-22-1)

#### Usage

```
display_effect(effect, digits = 4)
```
### Arguments

![](_page_31_Picture_104.jpeg)

#### Value

a character vector

### Author(s)

Dan Chaltiel

<span id="page-32-1"></span><span id="page-32-0"></span>

Default function to display a test result

### Usage

```
display_test(test, digits = 4, method = TRUE)
```
### Arguments

![](_page_32_Picture_134.jpeg)

#### Value

a string

### Author(s)

Dan Chaltiel

docx\_bookmarks2 *List Word bookmarks, including the ones in header and footer*

### Description

This is a correction of [officer::docx\\_bookmarks\(\)](#page-0-0). See [this PR.](https://github.com/davidgohel/officer/pull/313)

### Usage

```
docx_bookmarks2(
  x,
 return_vector = FALSE,
  target = c("all", "header", "body", "footer")
)
```
### Arguments

![](_page_32_Picture_135.jpeg)

a list with all bookmarks

#### Author(s)

Dan Chaltiel

<span id="page-33-1"></span>![](_page_33_Picture_150.jpeg)

#### <span id="page-33-2"></span>Description

User can either use or extend these functions to configure effect calculation.

#### Usage

diff\_mean\_auto(x, by, conf\_level =  $0.95$ , R =  $500$ ) diff\_mean\_boot(x, by, conf\_level =  $0.95$ , R = 500) diff\_median\_boot(x, by, conf\_level =  $0.95$ , R = 500)  $diff_mean_student(x, by, conf\_level = 0.95)$ 

#### Arguments

![](_page_33_Picture_151.jpeg)

#### Value

A list with five components: effect, ci, effect.name, effect.type, and conf\_level

#### Functions

- diff\_mean\_auto(): (Default) calculate a specific "difference in means" effect based on normality (Shapiro or Anderson test) and variance homogeneity (Bartlett test)
- diff\_mean\_boot(): calculate a "difference in means" effect with a bootstrapped CI using standard deviation
- diff\_median\_boot(): calculate a "difference in medians" effect with a bootstrapped CI using quantiles#'
- diff\_mean\_student(): calculate a "difference in means" effect using t.test confidence intervals

<span id="page-33-0"></span>

<span id="page-34-0"></span>effect\_survival 35

### Author(s)

Dan Chaltiel, David Hajage

### See Also

[crosstable\\_effect\\_args\(\)](#page-22-1)

<span id="page-34-1"></span>effect\_survival *Effect measure for association between one censored variable and one categorical variable*

### <span id="page-34-2"></span>Description

Effect measure for association between one censored variable and one categorical variable

#### Usage

```
effect\_survival\_coxph(x, by, conf\_level = 0.95)
```
### Arguments

![](_page_34_Picture_88.jpeg)

#### Value

a list with two components: p.value and method

### Author(s)

Dan Chaltiel, David Hajage

<span id="page-35-2"></span><span id="page-35-1"></span><span id="page-35-0"></span>

User can either use or extend these functions to configure effect calculation.

#### Usage

```
effect\_odds\_ratio(x, by, conf\_level = 0.95)effect_{relative\_risk(x, by, conf_{level} = 0.95)effect\_risk\_difference(x, by, conf\_level = 0.95)
```
#### Arguments

![](_page_35_Picture_110.jpeg)

### Value

A list with five components: effect, ci, effect.name, effect.type, and conf\_level

#### Functions

- effect\_odds\_ratio(): (Default) calculate the odds ratio
- effect\_relative\_risk(): calculate the relative risk
- effect\_risk\_difference(): calculate the risk difference

### Author(s)

Dan Chaltiel, David Hajage

#### See Also

[crosstable\\_effect\\_args\(\)](#page-22-1)

<span id="page-36-1"></span><span id="page-36-0"></span>

Format numbers with the exact same number of decimals, including trailing zeros

### Usage

```
format_fixed(
  x,
 digits = 1,
  zero_digits = 1,
 date_format = NULL,
 percent = FALSE,
  scientific = getOption("crosstable_scientific_log", 4),
  only_round = getOption("crosstable_only_round", FALSE),
  ...
\mathcal{L}
```
### Arguments

![](_page_36_Picture_148.jpeg)

#### Value

a character vector of formatted numbers

#### Author(s)

Dan Chaltiel

#### Examples

```
x = c(1, 1.2, 12.78749, pi, 0.00000012)
format_fixed(x, digits=3) #default zero_digits=1
format_fixed(x, digits=3, zero_digits=2)
format_fixed(x, digits=3, zero_digits=NULL)
x_sd = sd(iris$Sepal.Length/10000, na.rm=TRUE)
format_fixed(x_sd, dig=6)
format_fixed(x_sd, dig=3, zero_digits=2) #default only_round=FALSE
format_fixed(x_sd, dig=3, zero_digits=2, only_round=TRUE)
options("crosstable_only_round"=TRUE)
format_fixed(x_sd, dig=3, zero_digits=2) #override default
options("crosstable_only_round"=NULL)
x2 = mtcars$mpg/max(mtcars$mpg)
x2 = c(0.01, 0.1001, 0.500005, 0.00000012)
format_fixed(x2, percent=TRUE, dig=6)
```
generate\_autofit\_macro

*Generate a macro file for autofitting*

#### Description

This function generates a file that can be imported into MS Word in order to use a macro for autofitting all tables in a document at once. This macro file should be imported only once per computer.

#### Usage

generate\_autofit\_macro()

#### Value

Nothing, called for its side effects

#### Installation

- In the R console, run generate\_autofit\_macro() to generate the file crosstable\_autofit.bas in your working directory.
- In MS Word, press Alt+F11 to open the VB Editor.
- In the Editor, go to File > Import or press Ctrl+M to open the import dialog, and import crosstable\_autofit.bas. There should now be a "CrosstableMacros" module in the "Normal" project.
- Run the macro, either from the VB Editor or from View > Macros > View Macros > Run.

This process will make the macro accessible from any Word file on this computer. Note that, in the Editor, you can also drag the module to your document project to make the macro accessible only from this file. The file will have to be named with the docm extension though.

<span id="page-37-0"></span>

#### <span id="page-38-0"></span>get\_label 39

### Author(s)

Dan Chaltiel

<span id="page-38-1"></span>get\_label *Get label if wanted and available, or default (name) otherwise*

### Description

Get label if wanted and available, or default (name) otherwise

#### Usage

```
get\_label(x, default = names(x), object = FALSE, simplify = TRUE)
```
#### Arguments

![](_page_38_Picture_166.jpeg)

### Value

A character vector if simplify==TRUE, a list otherwise

#### Author(s)

Dan Chaltiel

#### See Also

[set\\_label\(\)](#page-48-1), [import\\_labels\(\)](#page-40-1), [remove\\_label\(\)](#page-47-1), [Hmisc::label\(\)](#page-0-0), [expss::var\\_lab\(\)](#page-0-0)

### Examples

```
xx=mtcars2 %>%
 set_label("The mtcars2 dataset", object=TRUE)
xx$cyl=remove_label(xx$cyl)
#vectors
get_label(xx$mpg) #label="Miles/(US) gallon"
```

```
get_label(xx$cyl) #default to NULL (as names(xx$cyl)==NULL)
get_label(xx$cyl, default="Default value")
```
#data.frames

```
get_label(xx)
get_label(xx, object=TRUE)
data.frame(name=names(xx), label=get_label(xx, default=NA)) #cyl is NA
#lists
get_label(list(xx$cyl, xx$mpg))
get_label(list(foo=xx$cyl, bar=xx$mpg))
get_label(list(foo=xx$cyl, bar=xx$mpg), default="Default value")
```
get\_percent\_pattern *Percent pattern helper*

#### Description

Get a list with pre-filled values for percent\_pattern.

#### Usage

```
get_percent_pattern(
 margin = c("row", "column", "cell", "none", "all"),
 na = FALSE)
```
#### Arguments

![](_page_39_Picture_99.jpeg)

### Value

a list

#### Examples

```
get_percent_pattern(c("cells","row","column"))
get_percent_pattern(c("cells","row","column"), na=TRUE)
```
<span id="page-39-0"></span>

<span id="page-40-2"></span><span id="page-40-1"></span><span id="page-40-0"></span>import\_labels imports labels from a data.frame (data\_label) to another one (.tbl). Works in synergy with [save\\_labels\(\)](#page-40-2).

save\_labels saves the labels from a data.frame in a temporary variable that can be retrieve by import\_labels.

#### Usage

```
import_labels(
  .tbl,
  data_label,
  name_from = "name",
  label_from = "label",
 warn_name = FALSE,
 warn_label = FALSE,
  verbose = deprecated()
\mathcal{L}
```
save\_labels(.tbl)

#### Arguments

![](_page_40_Picture_167.jpeg)

### Value

A dataframe, as .tbl, with labels

.tbl invisibly. Used only for its side effects.

### Author(s)

Dan Chaltiel

### <span id="page-41-0"></span>See Also

```
get_label(), set_label(), remove_label(), save_labels()
```
#### Examples

```
#import the labels from a data.frame to another
iris_label = data.frame(
  name=c("Sepal.Length", "Sepal.Width",
         "Petal.Length", "Petal.Width", "Species"),
  label=c("Length of Sepals", "Width of Sepals",
          "Length of Petals", "Width of Petals", "Specie name")
)
iris %>%
  import_labels(iris_label) %>%
  crosstable
#save the labels, use some dplyr label-removing function, then retrieve the labels
library(dplyr)
mtcars2 %>%
  save_labels() %>%
  transmute(disp=as.numeric(disp)+1) %>%
  import_labels(warn_label=FALSE) %>% #
  crosstable(disp)
```
#### iris2 *Modified* iris *dataset*

### Description

Modified iris dataset so:

- every column is labelled (using label attribute)
- Species column is considered as factor

See [iris](#page-0-0) for more informations on the original "Edgar Anderson's Iris Data" dataset.

#### Usage

iris2

#### Format

A data frame with 150 observations on 5 variables with labels.

#### <span id="page-42-0"></span>is.crosstable 43

#### Source

```
library(dplyr)
iris2 = iris %>%
  expss::apply_labels(#I also could have used [import_labels] or even `labelled::set_variable_labels(
        Species = "Specie",
        Sepal.Length = "Length of Sepal",
        Sepal.Width = "Width of Sepal",
        Petal.Length = "Length of Petal",
        Petal.Width = "Width of Petal"
    ) %>%
    as_tibble()
```
#### Examples

```
library(crosstable)
ct=crosstable(iris2, by=Species)
ct
as_flextable(ct)
```
is.crosstable *Test if an object is a crosstable*

#### Description

Test if an object is a crosstable

#### Usage

```
is.crosstable(x)
```
is.transposed\_crosstable(x)

- is.compacted\_crosstable(x)
- is.multiby\_crosstable(x)

#### Arguments

x An object

#### Value

TRUE if the object inherits from the crosstable class or other subclasses.

<span id="page-43-0"></span>

Modified mtcars dataset so:

- every column is labelled (using label attribute)
- rownames are a character column named model
- gear and cyl columns are considered as numerical factors
- vs and am columns are considered as character vector

See [mtcars](#page-0-0) for more informations on the original "Motor Trend Car Road Tests" dataset.

#### Usage

mtcars2

#### Format

A data frame with 32 observations on 11 variables with labels.

#### Source

```
library(dplyr)
mtcars2 = mtcars %>%
   mutate(
      model=rownames(mtcars),
       vs=ifelse(vs==0, "vshaped", "straight"),
      am=ifelse(am==0, "auto", "manual"),
       across(c("cyl", "gear"), factor),
       .before=1
    ) %>%
  expss::apply_labels(#I also could have used [import_labels] or even `labelled::set_variable_labels(
        mpg="Miles/(US) gallon",
        cyl="Number of cylinders",
        disp="Displacement (cu.in.)",
        hp="Gross horsepower",
        drat="Rear axle ratio",
        wt="Weight (1000 lbs)",
        qsec="1/4 mile time",
        vs="Engine",
        am="Transmission",
        gear="Number of forward gears",
       carb="Number of carburetors"
    )
```
### <span id="page-44-0"></span>Examples

```
library(crosstable)
ct=crosstable(mtcars2, by=vs)
ct
as_flextable(ct)
```
### N *Return the number of non NA observations*

### Description

Return the number of non NA observations

### Usage

 $N(x)$ 

### Arguments

x a vector

#### Value

integer, number of non NA observations

### Author(s)

David Hajage

na *Return the number of NA observations*

### Description

Return the number of NA observations

### Usage

na(x)

### Arguments

x a vector

### Value

integer, number of NA observations

### <span id="page-45-0"></span>Author(s)

David Hajage

![](_page_45_Picture_118.jpeg)

### <span id="page-45-1"></span>Description

This eases copy-pasting

### Usage

```
peek(x, docx = getOption("crosstable_peek_docx", TRUE), ...)
```
### Arguments

![](_page_45_Picture_119.jpeg)

### Value

Nothing, called for its side effects

### Author(s)

Dan Chaltiel

<span id="page-46-0"></span>pivot\_crosstable *Pivot a crosstable*

### Description

Pivot a crosstable so the variable column is spread across its values.

### Usage

```
pivot_crosstable(ct)
```
#### Arguments

ct a crosstable

#### Examples

ct = crosstable(mtcars2, c(mpg, drat, wt, qsec))  $p_c t = pivot_c cos stable(ct)$ as\_flextable(p\_ct)

plim *Format p values (alternative to* [format.pval\(\)](#page-0-0)*)*

### Description

Format p values (alternative to [format.pval\(\)](#page-0-0))

#### Usage

plim(p, digits = 4)

#### Arguments

![](_page_46_Picture_129.jpeg)

### Value

formatted p values

#### Author(s)

David Hajage

#### See Also

[format.pval\(\)](#page-0-0), https://stackoverflow.com/a/23018806/3888000

<span id="page-47-1"></span><span id="page-47-0"></span>

Use remove\_labels() to remove the label from an object or to recursively remove all the labels from a collection of objects (such as a list or a data.frame).

This can be useful with functions reacting badly to labelled objects.

#### Usage

remove\_labels(x)

### Arguments

x object to unlabel

#### Value

An object of the same type as x, with no labels

#### Author(s)

Dan Chaltiel

#### See Also

[get\\_label,](#page-38-1) [set\\_label,](#page-48-1) [import\\_labels,](#page-40-1) [expss::unlab](#page-0-0)

### Examples

mtcars2 %>% remove\_labels %>% crosstable(mpg) #no label mtcars2\$hp %>% remove\_labels %>% get\_label() #NULL

rename\_with\_labels *Rename every column of a dataframe with its label*

#### Description

Rename every column of a dataframe with its label

#### Usage

rename\_with\_labels(df, except = NULL)

#### <span id="page-48-0"></span>set\_label 49

#### Arguments

![](_page_48_Picture_139.jpeg)

#### Value

A dataframe which names are copied from the label attribute

### Author(s)

Dan Chaltiel

### Examples

```
rename_with_labels(mtcars2[,1:5], except=5) %>% names()
rename_with_labels(iris2, except=Sepal.Length) %>% names()
```
<span id="page-48-1"></span>set\_label *Set the "label" attribute of an object*

#### Description

Set the "label" attribute of an object Copy the label from one variable to another

#### Usage

set\_label(x, value, object = FALSE)

copy\_label\_from(x, from)

#### Arguments

![](_page_48_Picture_140.jpeg)

### Value

An object of the same type as x, with labels

### Author(s)

Dan Chaltiel

### See Also

[get\\_label\(\)](#page-38-1), [import\\_labels\(\)](#page-40-1), [remove\\_label\(\)](#page-47-1)

### Examples

```
library(dplyr)
mtcars %>%
   mutate(mpg2=set_label(mpg, "Miles per gallon"),
          mpg3=mpg %>% copy_label_from(mpg2)) %>%
   crosstable(c(mpg, mpg2, mpg3))
mtcars %>%
   copy_label_from(mtcars2) %>%
   crosstable(c(mpg, vs))
```
summaryFunctions *Summary functions*

### Description

Summary functions to use with [crosstable\(\)](#page-19-1) or anywhere else.

#### Usage

```
meansd(x, na.rm = TRUE, dig = 2, ...)
meanCI(x, na.rm = TRUE, dig = 2, level = 0.95, format = TRUE, \ldots)
mediqr(x, na.rm = TRUE, dig = 2, format = TRUE, \ldots)
minmax(x, na.rm = TRUE, dig = 2, ...)
```
nna(x)

#### Arguments

![](_page_49_Picture_168.jpeg)

<span id="page-49-0"></span>

<span id="page-50-0"></span>a character vector

#### Functions

- meansd(): returns mean and std error
- meanCI(): returns mean and confidence interval
- mediqr(): returns median and IQR
- minmax(): returns minimum and maximum
- nna(): returns number of observations and number of missing values

### Fixed format

These functions use [format\\_fixed\(\)](#page-36-1) which allows to have trailing zeros after rounded values. In the case when the output of rounded values is zero, the use of the zero\_digits argument allows to keep some significant digits for this specific case only.

### Author(s)

Dan Chaltiel, David Hajage

### See Also

[format\\_fixed\(\)](#page-36-1)

#### Examples

```
meansd(iris$Sepal.Length, dig=3)
meanCI(iris$Sepal.Length)
minmax(iris$Sepal.Length, dig=3)
mediqr(iris$Sepal.Length, dig=3)
nna(iris$Sepal.Length)
```
#arguments for format\_fixed x = iris\$Sepal.Length/10000 #closer to zero

```
meansd(x, dig=3)meansd(x, dig=3, zero_digits=NULL) #or NA
meansd(x, dig=3, only_round=TRUE)
options("crosstable_only_round"=TRUE)
meansd(x, dig=3, zero_digits=2)
options("crosstable_only_round"=NULL)
meanCI(mtcars2$x_date)
```

```
#dates
x = as.POSIXct(mtcars$qsec*3600*24 , origin="2010-01-01")
meansd(x)minmax(x, date_format="%d/%m/%Y")
```
<span id="page-51-2"></span><span id="page-51-0"></span>test\_correlation\_auto *test for correlation coefficients*

### Description

test for correlation coefficients

### Usage

```
test_correlation_auto(x, by, method)
```
### Arguments

![](_page_51_Picture_117.jpeg)

### Value

the correlation test with appropriate method

### Author(s)

Dan Chaltiel, David Hajage

<span id="page-51-1"></span>test\_summarize\_auto *test for mean comparison*

### Description

Compute a oneway.test (with equal or unequal variance) or a kruskal.test as appropriate.

#### Usage

```
test_summarize_auto(x, g)
```
#### Arguments

![](_page_51_Picture_118.jpeg)

#### Value

a list with two components: p.value and method

#### Author(s)

Dan Chaltiel, David Hajage

<span id="page-52-1"></span><span id="page-52-0"></span>test\_summarize\_linear\_contrasts

*Test for linear trend across ordered factor with contrasts*

#### Description

Test for linear trend across ordered factor with contrasts

### Usage

```
test_summarize_linear_contrasts(x, y)
```
#### Arguments

![](_page_52_Picture_106.jpeg)

#### Value

a list with two components: p.value and method

#### Author(s)

Dan Chaltiel

#### Examples

```
library(dplyr)
my_test_args=crosstable_test_args()
my_test_args$test_summarize = test_summarize_linear_contrasts
iris %>%
  mutate(Petal.Width.qt = paste0("Q", ntile(Petal.Width, 5)) %>% ordered()) %>%
  crosstable(Petal.Length ~ Petal.Width.qt, test=TRUE, test_args = my_test_args)
```
<span id="page-52-2"></span>test\_survival\_logrank *test for survival comparison*

### Description

Compute a logrank test

#### Usage

test\_survival\_logrank(formula)

### <span id="page-53-0"></span>Arguments

formula a formula

### Value

a list with two components: p.value and method

### Author(s)

Dan Chaltiel, David Hajage

<span id="page-53-1"></span>test\_tabular\_auto *test for contingency table*

### Description

Compute a chisq.test, a chisq.test with correction of continuity or a fisher test as appropriate

#### Usage

test\_tabular\_auto(x, y)

### Arguments

![](_page_53_Picture_85.jpeg)

### Value

a list with two components: p.value and method

### Author(s)

Dan Chaltiel, David Hajage

<span id="page-54-0"></span>Pivot a crosstable so the label column is swapped with the by row. This requires the variable column to be the same for every data column, like when all columns are numeric of when all columns are factors with the same levels

#### Usage

```
transpose_crosstable(x)
## S3 method for class 'crosstable'
t(x)
```
### Arguments

x a crosstable

#### Examples

```
ct = crosstable(mtcars2, c(mpg, drat, wt, qsec), by=am)
t_c t = t(ct)as_flextable(t_ct)
```
![](_page_54_Picture_133.jpeg)

#### Description

As it tests if the file is writable, this function also prevents officer:::print.rdocx() to abort the RStudio session.

#### Usage

```
write_and_open(doc, docx.file)
```
#### Arguments

![](_page_54_Picture_134.jpeg)

Nothing, called for its side effects

### Author(s)

Dan Chaltiel

### Examples

```
library(officer)
library(crosstable)
mytable = crosstable(mtcars2)
doc = read_docx() %>%
    body_add_crosstable(mytable)
write_and_open(doc)
## Not run:
write_and_open(doc, "example.docx")
```
## End(Not run)

# <span id="page-56-0"></span>**Index**

∗ as\_gt methods as\_gt.crosstable, [4](#page-3-0) ∗ datasets iris2, [42](#page-41-0) mtcars2, [44](#page-43-0) apply\_labels, [3](#page-2-0) as\_flextable(), *[20](#page-19-0)*, *[26,](#page-25-0) [27](#page-26-0)* as\_flextable.crosstable(), *[5](#page-4-0)*, *[7](#page-6-0)* as\_gt *(*as\_gt.crosstable*)*, [4](#page-3-0) as\_gt.crosstable, [4](#page-3-0) as\_workbook, [5](#page-4-0) body\_add\_crosstable, [6](#page-5-0) body\_add\_crosstable(), *[6,](#page-5-0) [7](#page-6-0)*, *[15,](#page-14-0) [16](#page-15-0)* body\_add\_crosstable\_footnote, [7](#page-6-0) body\_add\_crosstable\_list *(*body\_add\_table\_list*)*, [15](#page-14-0) body\_add\_figure\_legend *(*body\_add\_legend*)*, [10](#page-9-0) body\_add\_figure\_legend(), *[12](#page-11-0)* body\_add\_flextable(), *[16](#page-15-0)* body\_add\_flextable\_list *(*body\_add\_table\_list*)*, [15](#page-14-0) body\_add\_gg2, [8](#page-7-0) body\_add\_gg2(), *[10](#page-9-0)*, *[27](#page-26-0)* body\_add\_glued *(*body\_add\_normal*)*, [14](#page-13-0) body\_add\_img2, [9](#page-8-0) body\_add\_img2(), *[27](#page-26-0)* body\_add\_legend, [10](#page-9-0) body\_add\_list, [12](#page-11-0) body\_add\_list(), *[27](#page-26-0)* body\_add\_list\_item *(*body\_add\_list*)*, [12](#page-11-0) body\_add\_normal, [14](#page-13-0) body\_add\_normal(), *[10,](#page-9-0) [11](#page-10-0)* body\_add\_table\_legend *(*body\_add\_legend*)*, [10](#page-9-0) body\_add\_table\_legend(), *[12](#page-11-0)* body\_add\_table\_list, [15](#page-14-0) body\_add\_title, [17](#page-16-0)

body\_replace\_text\_at\_bkms, [18](#page-17-0) clean\_names\_with\_labels, [18](#page-17-0) compact *(*ct\_compact*)*, [31](#page-30-0) confint\_numeric, [19](#page-18-0) copy\_label\_from *(*set\_label*)*, [49](#page-48-0) cross\_summary, [30](#page-29-0) cross\_summary(), *[21](#page-20-0)* crosstable, [20](#page-19-0) crosstable(), *[5](#page-4-0)*, *[23](#page-22-0)*, *[26](#page-25-0)*, *[29](#page-28-0)*, *[50](#page-49-0)* crosstable\_effect\_args, *[21](#page-20-0)*, [23](#page-22-0) crosstable\_effect\_args(), *[32](#page-31-0)*, *[35,](#page-34-0) [36](#page-35-0)* crosstable\_options, [24](#page-23-0) crosstable\_options(), *[14](#page-13-0)* crosstable\_peek\_options, [28](#page-27-0) crosstable\_peek\_options(), *[24](#page-23-0)*, *[28](#page-27-0)* crosstable\_reset\_options, [28](#page-27-0) crosstable\_reset\_options(), *[24](#page-23-0)*, *[28](#page-27-0)* crosstable\_test\_args, *[21](#page-20-0)*, [29](#page-28-0) ct\_compact, [31](#page-30-0)

```
diff_mean_auto (effect_summary), 34
diff_mean_auto(), 23
diff_mean_boot (effect_summary), 34
diff_mean_boot(), 23
diff_mean_student (effect_summary), 34
diff_mean_student(), 23
diff_median (effect_summary), 34
diff_median(), 23
diff_median_boot (effect_summary), 34
display_effect, 32
display_effect(), 24
display_test, 29, 30, 33
docx_bookmarks2, 33
effect_odds_ratio (effect_tabular), 36
```
effect\_odds\_ratio(), *[24](#page-23-0)* effect\_relative\_risk *(*effect\_tabular*)*, [36](#page-35-0) effect\_relative\_risk(), *[24](#page-23-0)*

### 58 INDEX

```
effect_risk_difference
        (effect_tabular), 36
effect_risk_difference(), 24
effect_summary, 23, 34
effect_survival, 23, 35
effect_survival_coxph
        (effect_survival), 35
effect_survival_coxph(), 24
effect_tabular, 23, 36
expss::apply_labels(), 3
expss::unlab, 48
expss::var_lab(), 39
```
flextable(), *[31](#page-30-0)* flextable::body\_add\_flextable(), *[15](#page-14-0)* format.pval(), *[47](#page-46-0)* format\_fixed, [37](#page-36-0) format\_fixed(), *[21](#page-20-0)*, *[26](#page-25-0)*, *[30](#page-29-0)*, *[50,](#page-49-0) [51](#page-50-0)*

```
generate_autofit_macro, 38
get_label, 39, 48
get_label(), 42, 50
get_percent_pattern, 40
ggplot2::ggsave(), 8
glue::glue(), 11, 21
gt::gt(), 5
```

```
Hmisc::label(), 39
```

```
import_labels, 41, 48
import_labels(), 21, 39, 50
iris, 42
iris2, 42
is.compacted_crosstable
        (is.crosstable), 43
is.crosstable, 43
is.multiby_crosstable (is.crosstable),
        43
is.transposed_crosstable
        (is.crosstable), 43
```
meanCI *(*summaryFunctions*)*, [50](#page-49-0) meansd *(*summaryFunctions*)*, [50](#page-49-0) mediqr *(*summaryFunctions*)*, [50](#page-49-0) minmax *(*summaryFunctions*)*, [50](#page-49-0) moystd *(*summaryFunctions*)*, [50](#page-49-0) mtcars, *[44](#page-43-0)* mtcars2, [44](#page-43-0)

na, [45](#page-44-0) narm, [46](#page-45-0) nna *(*summaryFunctions*)*, [50](#page-49-0) officer::body\_add\_gg(), *[8](#page-7-0)* officer::body\_add\_img(), *[9](#page-8-0)* officer::body\_add\_par(), *[13](#page-12-0)* officer::docx\_bookmarks(), *[33](#page-32-0)* officer::fp\_text(), *[11](#page-10-0)* officer::fp\_text\_lite(), *[11](#page-10-0)* officer::read\_docx(), *[6](#page-5-0)*, *[16](#page-15-0)* peek, [46](#page-45-0) peek(), *[27](#page-26-0)* pivot\_crosstable, [47](#page-46-0) plim, [47](#page-46-0) remove\_label *(*remove\_labels*)*, [48](#page-47-0) remove\_label(), *[39](#page-38-0)*, *[42](#page-41-0)*, *[50](#page-49-0)* remove\_labels, [48](#page-47-0) rename\_dataframe\_with\_labels *(*rename\_with\_labels*)*, [48](#page-47-0) rename\_with\_labels, [48](#page-47-0) round(), *[50](#page-49-0)* save\_labels *(*import\_labels*)*, [41](#page-40-0) save\_labels(), *[41,](#page-40-0) [42](#page-41-0)* set\_label, *[48](#page-47-0)*, [49](#page-48-0) set\_label(), *[21](#page-20-0)*, *[39](#page-38-0)*, *[42](#page-41-0)* stats::confint, *[19](#page-18-0)* strptime, *[21](#page-20-0)*, *[37](#page-36-0)* summaryFunctions, [50](#page-49-0) survival::Surv(), *[21](#page-20-0)*, *[35](#page-34-0)* t.crosstable *(*transpose\_crosstable*)*, [55](#page-54-0) test\_args *(*crosstable\_test\_args*)*, [29](#page-28-0) test\_correlation\_auto, *[29](#page-28-0)*, [52](#page-51-0) test\_summarize\_auto, *[29,](#page-28-0) [30](#page-29-0)*, [52](#page-51-0) test\_summarize\_linear\_contrasts, *[29,](#page-28-0) [30](#page-29-0)*,

```
53
test_survival_logrank, 29, 30, 53
test_tabular_auto, 29, 30, 54
transpose_crosstable, 55
```
write\_and\_open, [55](#page-54-0)

N, [45](#page-44-0)